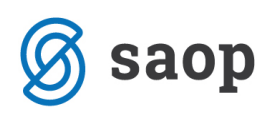

## **Izpis Doplačila ustanoviteljice**

V 10. členu Pravilnika o metodologiji za oblikovanje cen programov v vrtcih, ki izvajajo javno službo, je zapisano: »Če je število otrok v oddelkih manjše od števila, ki je določeno kot najvišji normativ za oblikovanje posamezne vrste oddelka, je lokalna skupnost ustanoviteljica vrtca dolžna vrtcu zagotavljati sredstva v višini cene programa brez živil za število otrok, ki predstavlja razliko med dejanskim številom otrok v oddelku in najvišjim normativnim številom.« Zaradi lažje priprave zahtevka za doplačilo občine je v modulu OST na Obračunu izpis Doplačila ustanoviteljice.

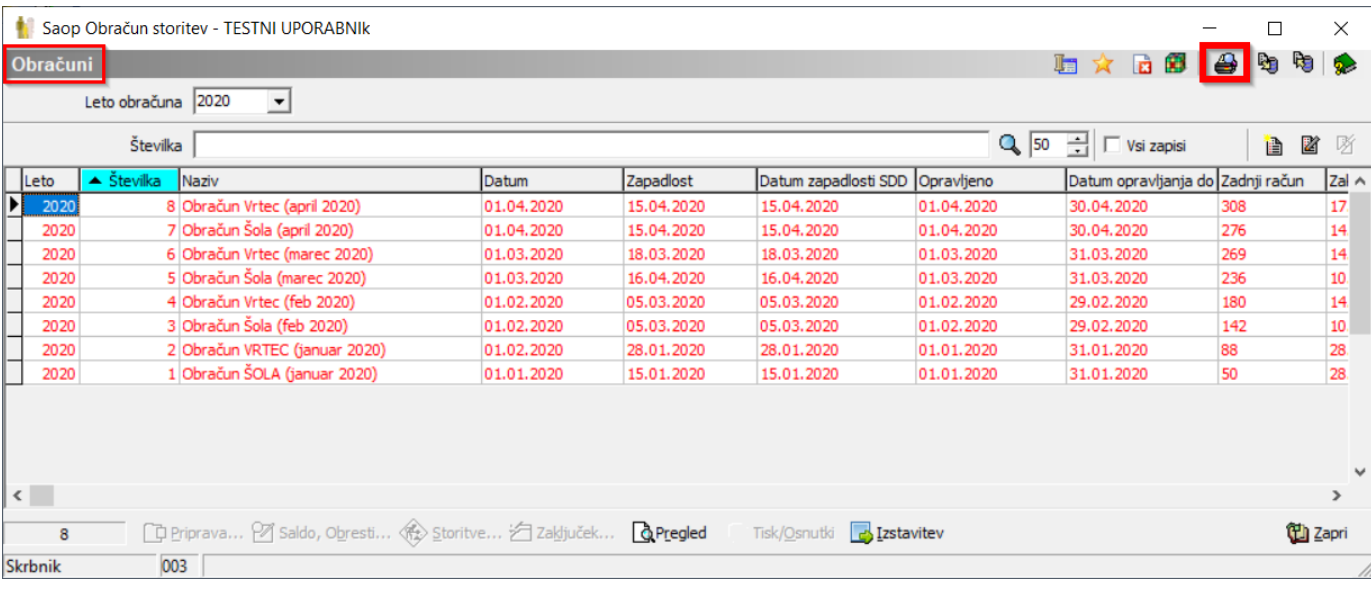

Natančneje ga najdemo na Obračuni pod ikono za tiskanje.

## Tu izberemo možnost Doplačila oskrbnine.

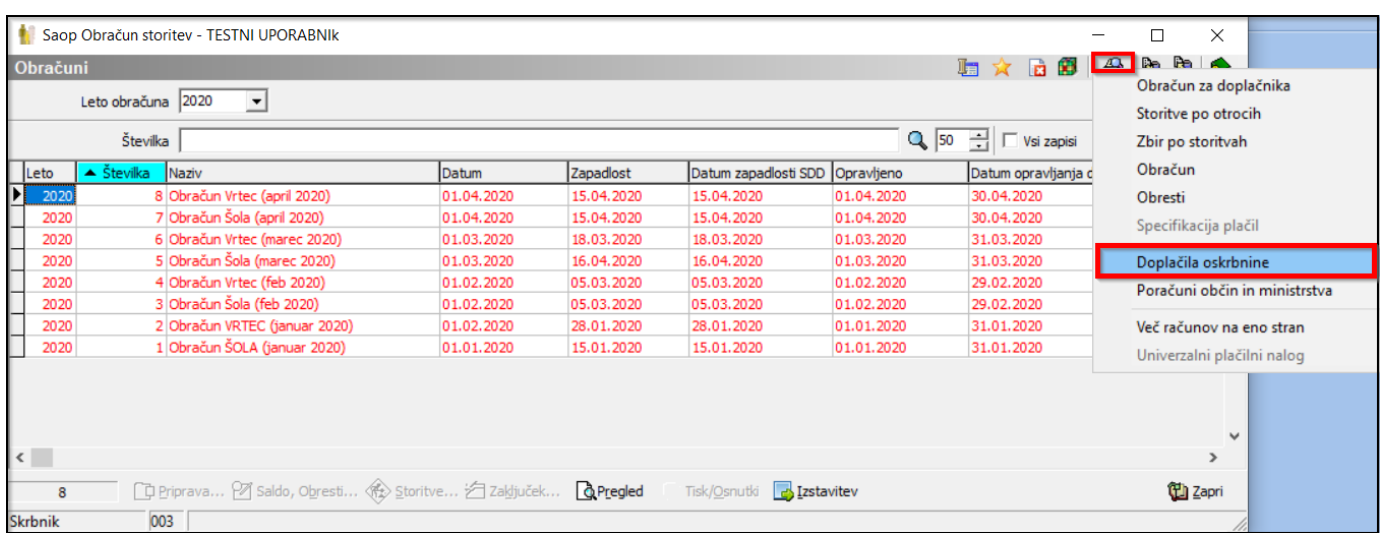

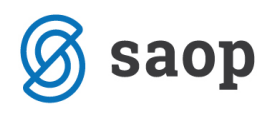

Vpišemo podatke željenega obračuna ter izberemo kriterij za razvrščanje Občina, skupina in Tiskaj.

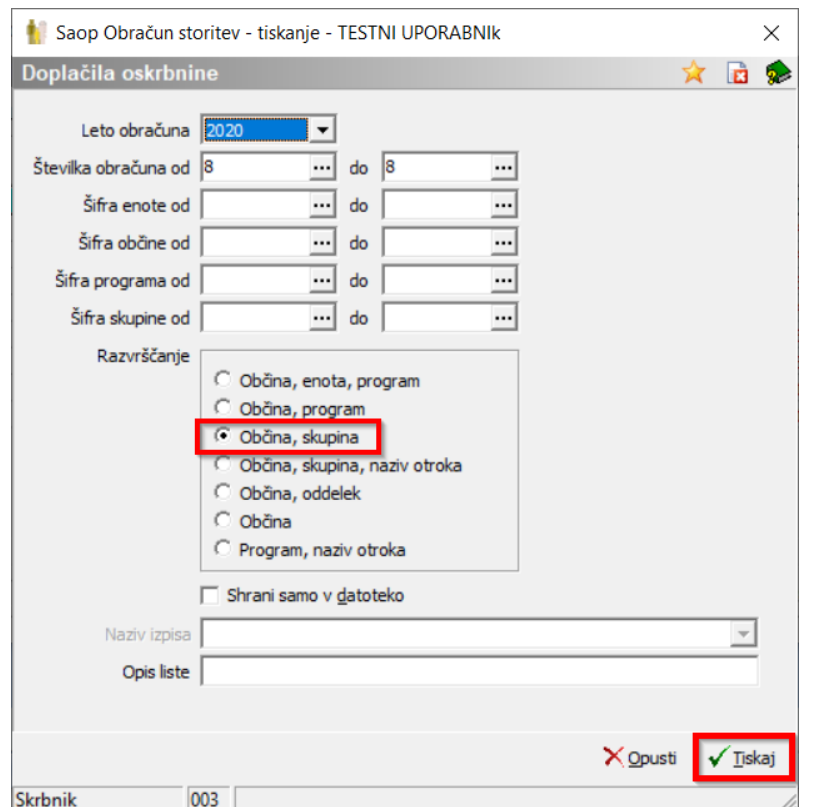

Izpiše se nam več možnih izpisov, vendar za sam prikaz doplačil ustanoviteljice izberemo OST\_DoplacilaOskrbnineSU.qr2 z imenom Doplačila ustanoviteljice.

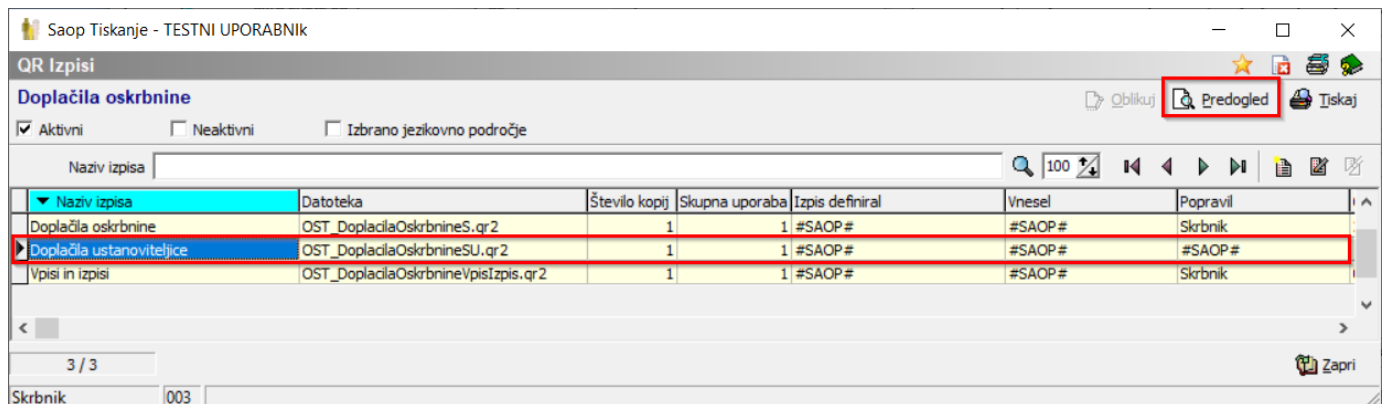

S klikom na ikono Predogled, pa se nam izpiše spodnji izpis.

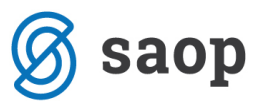

**TESTNI UPORABNIK** Datum: 17.04.2020 Stran:1 DOPLAČILA U STANOVITELJICE 8/2020 Obračun Vrtec (april 2020) Občina ustanoviteljica: MESTNA OBČINA LJUBLJANA 0001 PIKAPOLONICE Število otrok: Normativ: 20 Dejansko: 11 Doplačilo ustanoviteljice: 3.988,80 0002 MISKE Število otrok: Normativ: 20 Dejansko: 5 Doplačilo ustanoviteljice: 5.148,00 0003 ŽOGICE Število otrok: Normativ: 15 Dejansko: 8 Doplačilo ustanoviteljice: 1.400,00 0004 METULJČKI Število otrok: Normativ: 20 Dejansko: 5 Doplačilo ustanoviteljice: 5.748,00 0005 ZVEZDICE Število otrok: Normativ: 10 Dejansko: 3 Doplačilo ustanoviteljice: 3.102,40 **SKUPAJ:** 19.387,20

Za pravilen izpis pa je seveda potrebno imeti najprej urejene podatke na šifrantu Skupine/Razredi.

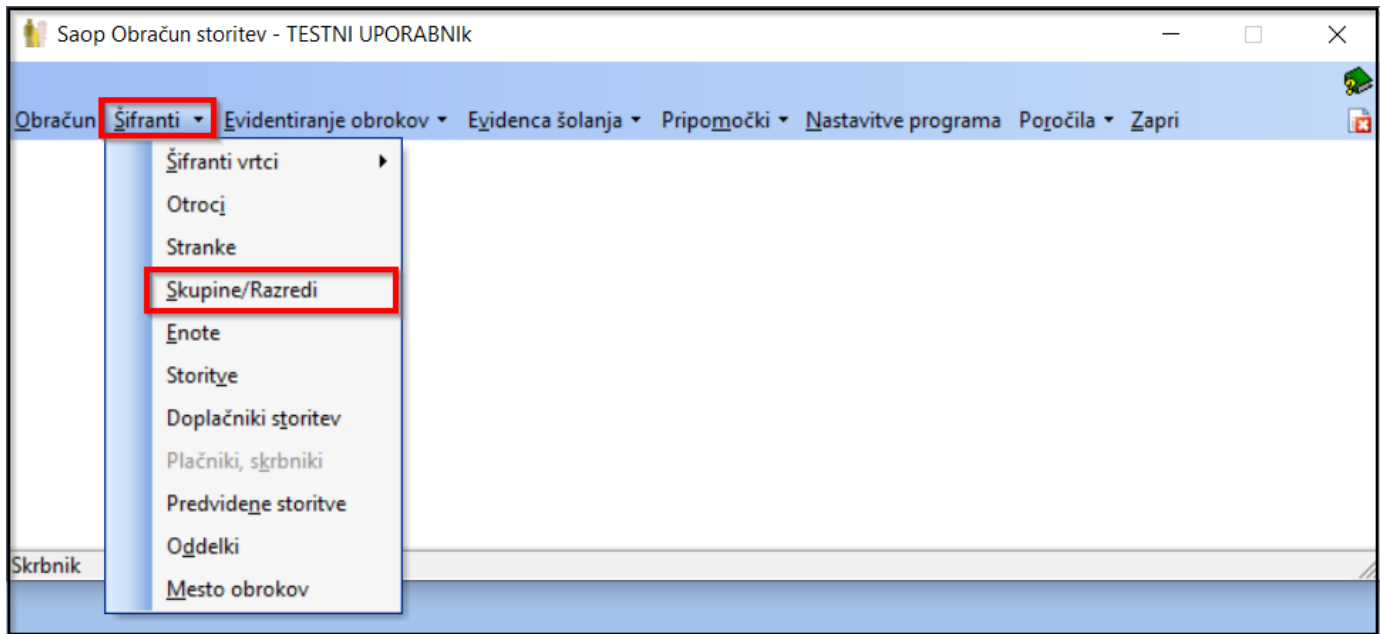

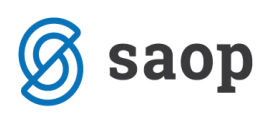

Na vsaki skupini je potrebno vpisati Normativ števila otrok v skupini.

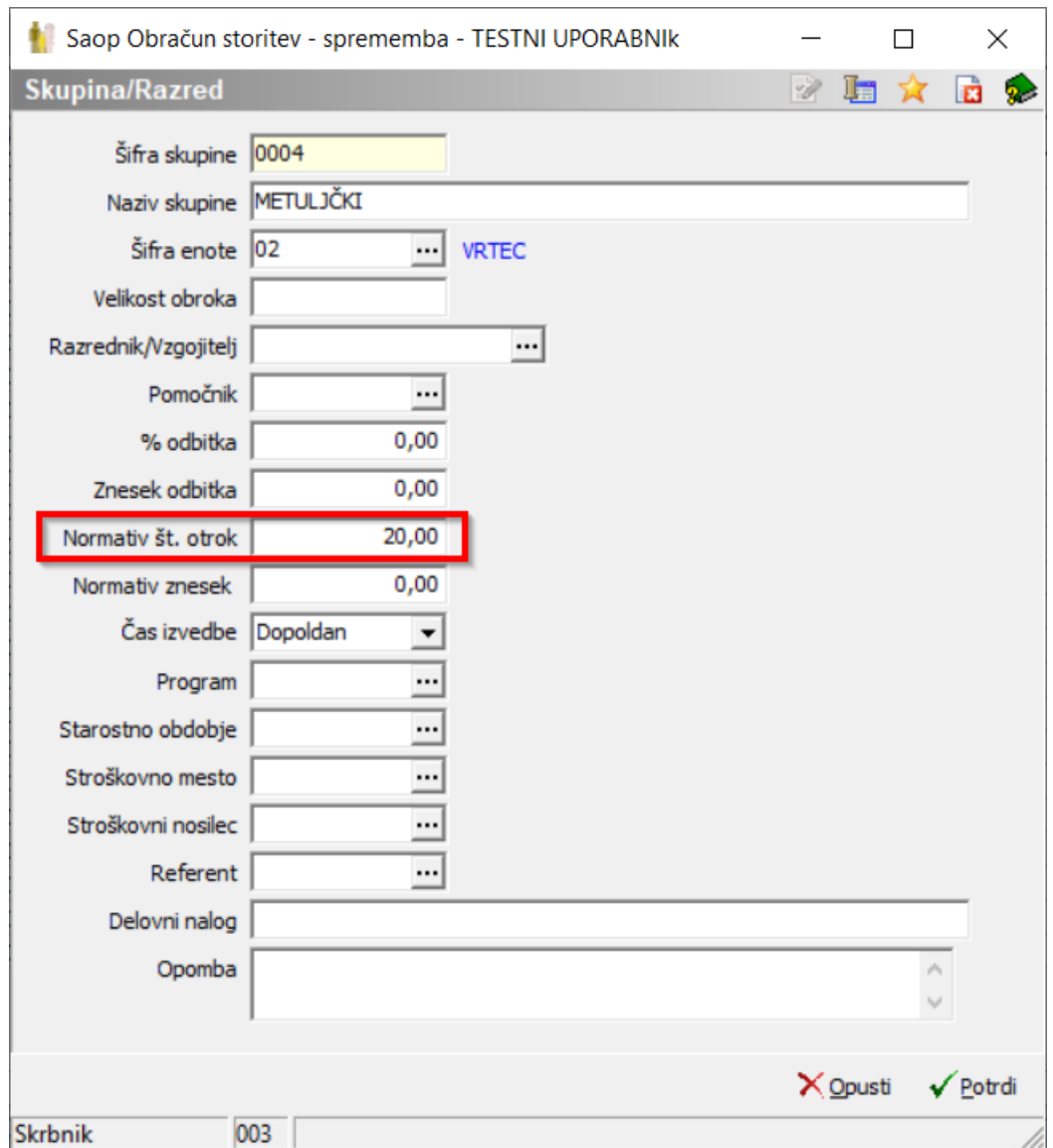

Program bo pri zaključku obračuna preveril koliko otrok je bilo znotraj datuma opravljene storitve na obračunu vključenih v posameznih skupinah in razliko med dejanskim in normativnim številom zabeležil na izpisu. To razliko pomnoži s povprečno ceno programa in na koncu sešteje vse zneske za izračun doplačila ustanoviteljice.

Šempeter pri Gorici, 17. 04. 2020 SAOP d.o.o.